## **Control PV Plant with a PLC (Energy gateway for renewables)**

Dušan Ferbas

Solar Monitor s.r.o. Czech Republic

> Solar nitor

## Product Components

Safety Relays

Door Contact

Overvoltage

(Theft Protection)

(Lightning Protection)

 $\circ$ 

O

 $\circledR$ 

#### Modular solution

#### Cost effective sensors

#### **Monitoring of**

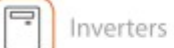

**String Boxes** 

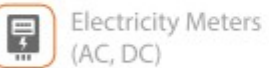

 $\mathcal{L}$ 

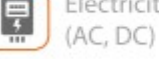

Sensors (Irradiation,

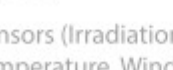

Temperature, Wind)

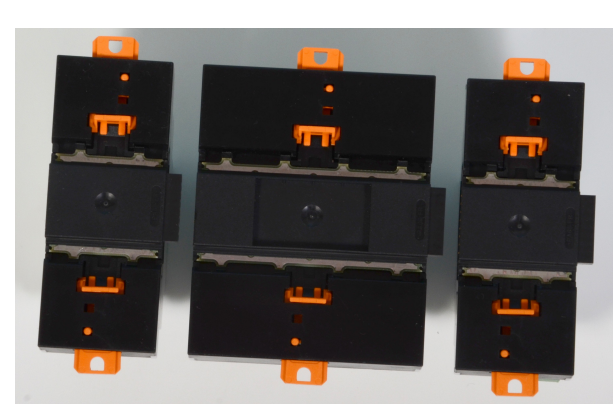

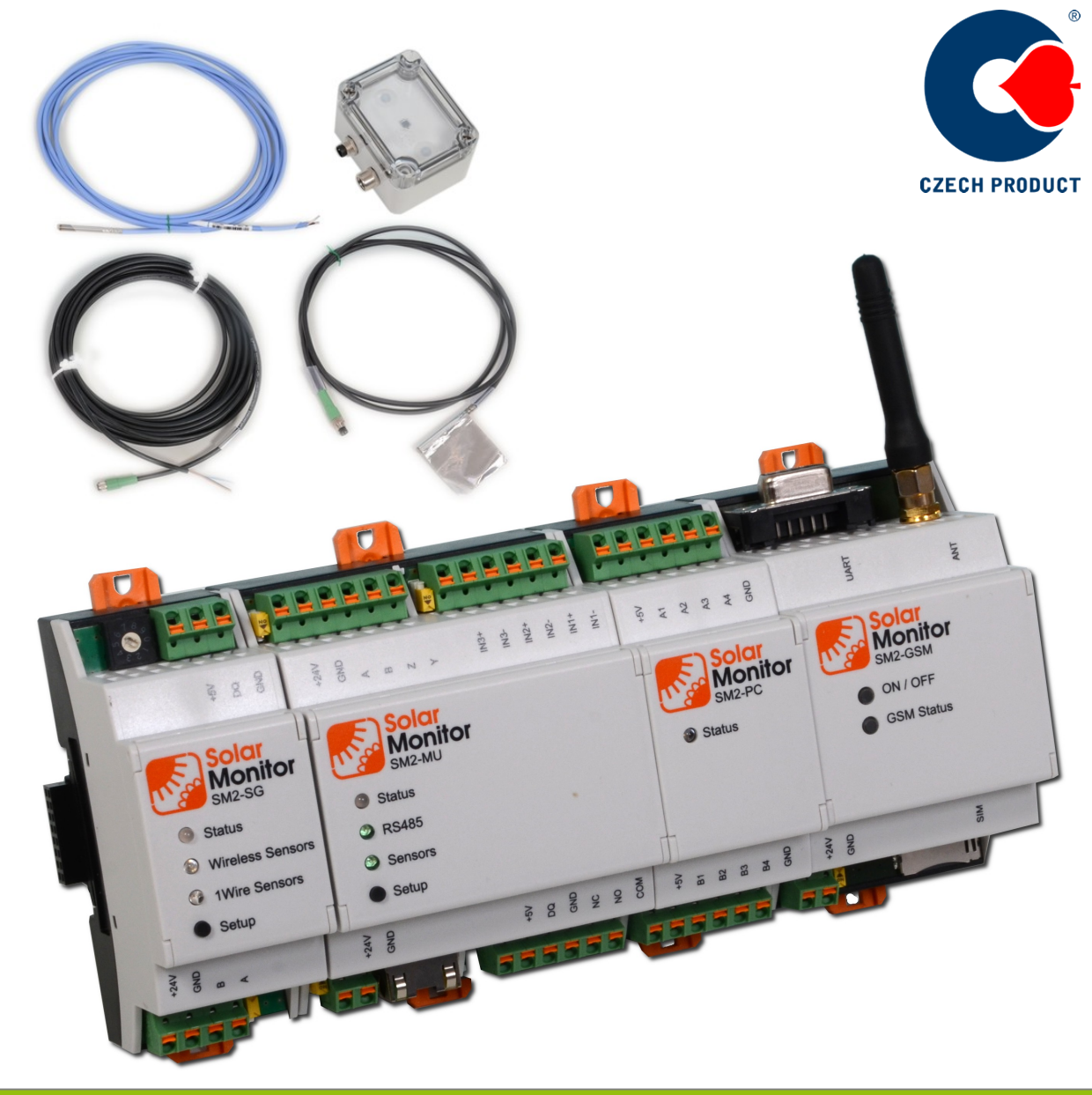

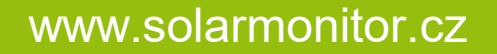

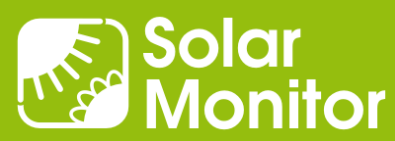

## Supported Devices

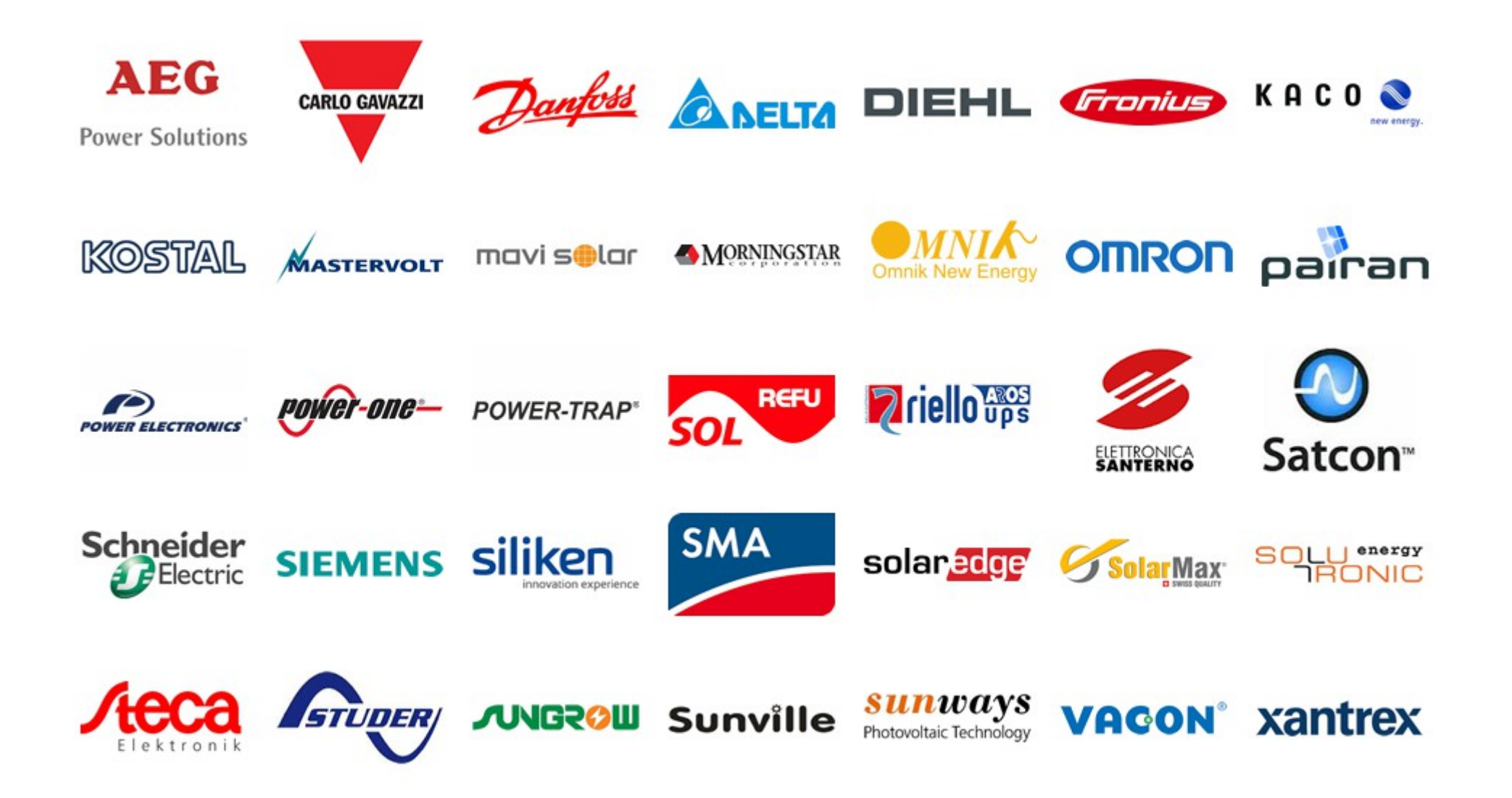

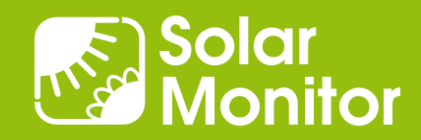

## Solar Monitor – Solution Areas

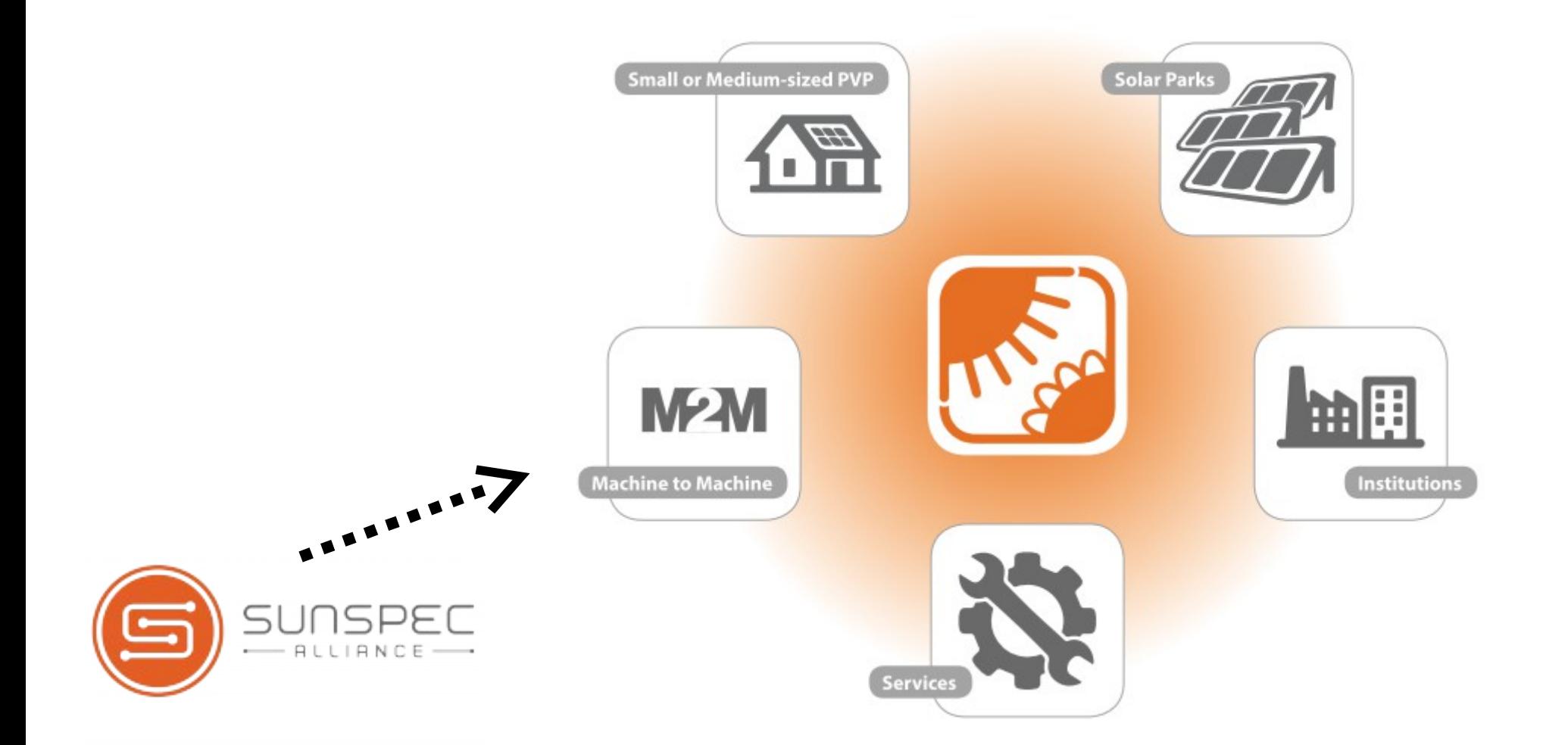

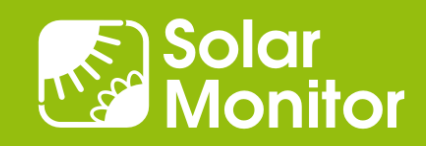

#### Software Interface Overview

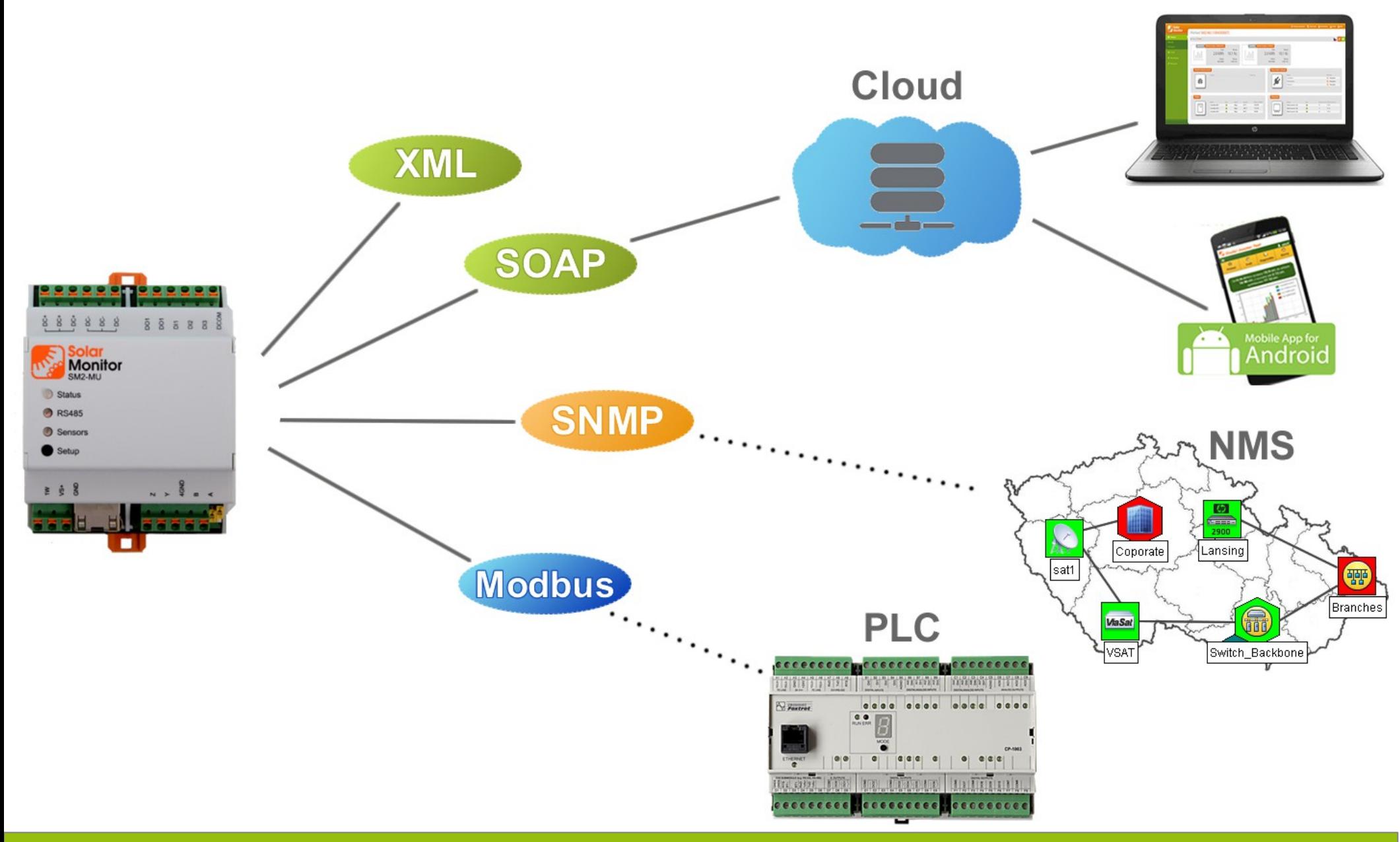

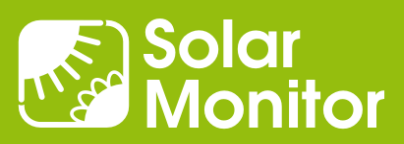

# Webserver of the SM2-MU: Responsive Design

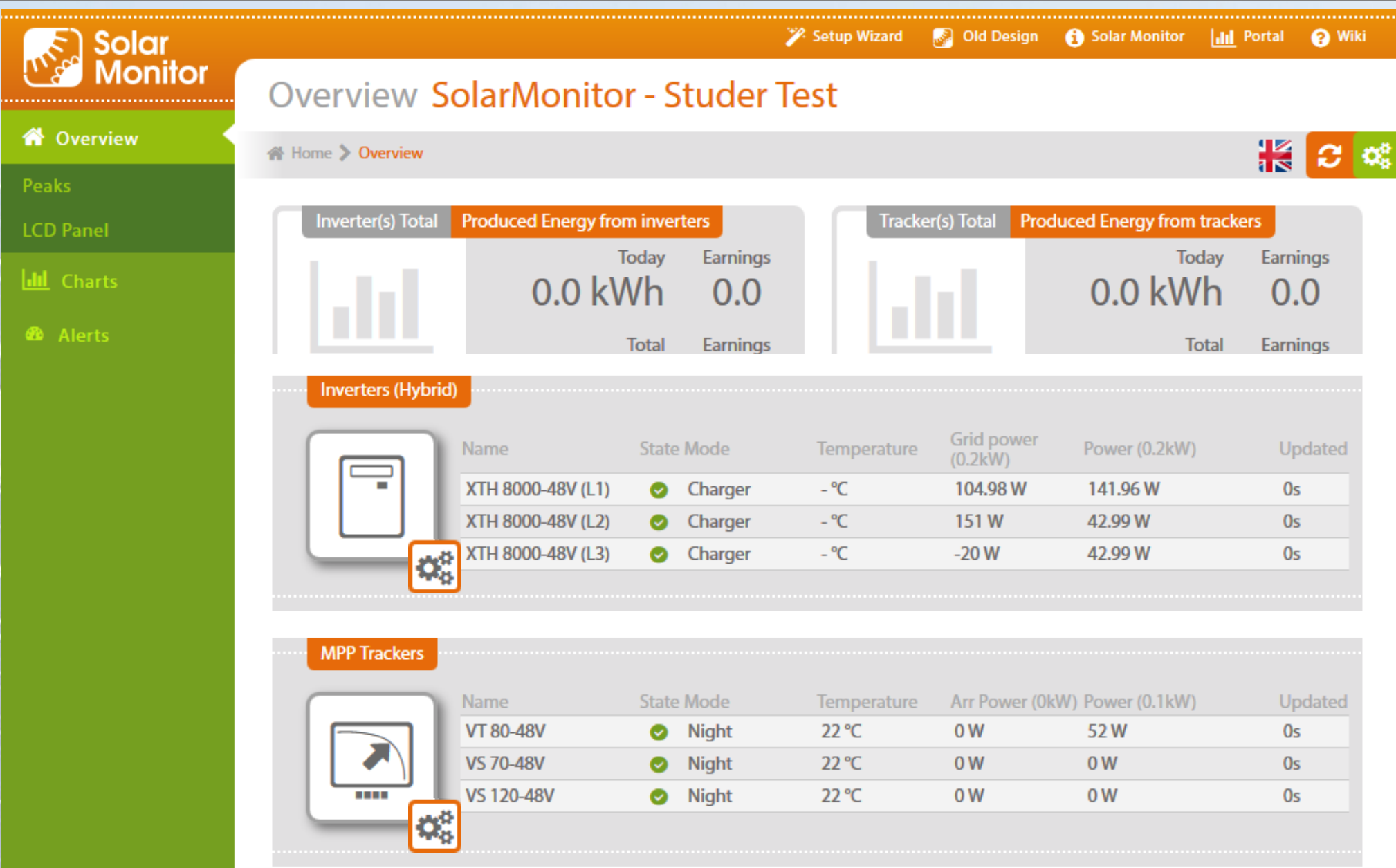

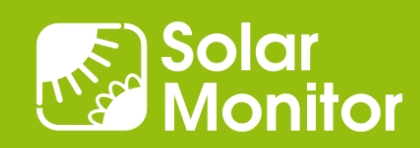

# SNMP – Castlerock SNMPc: Geographical Maps

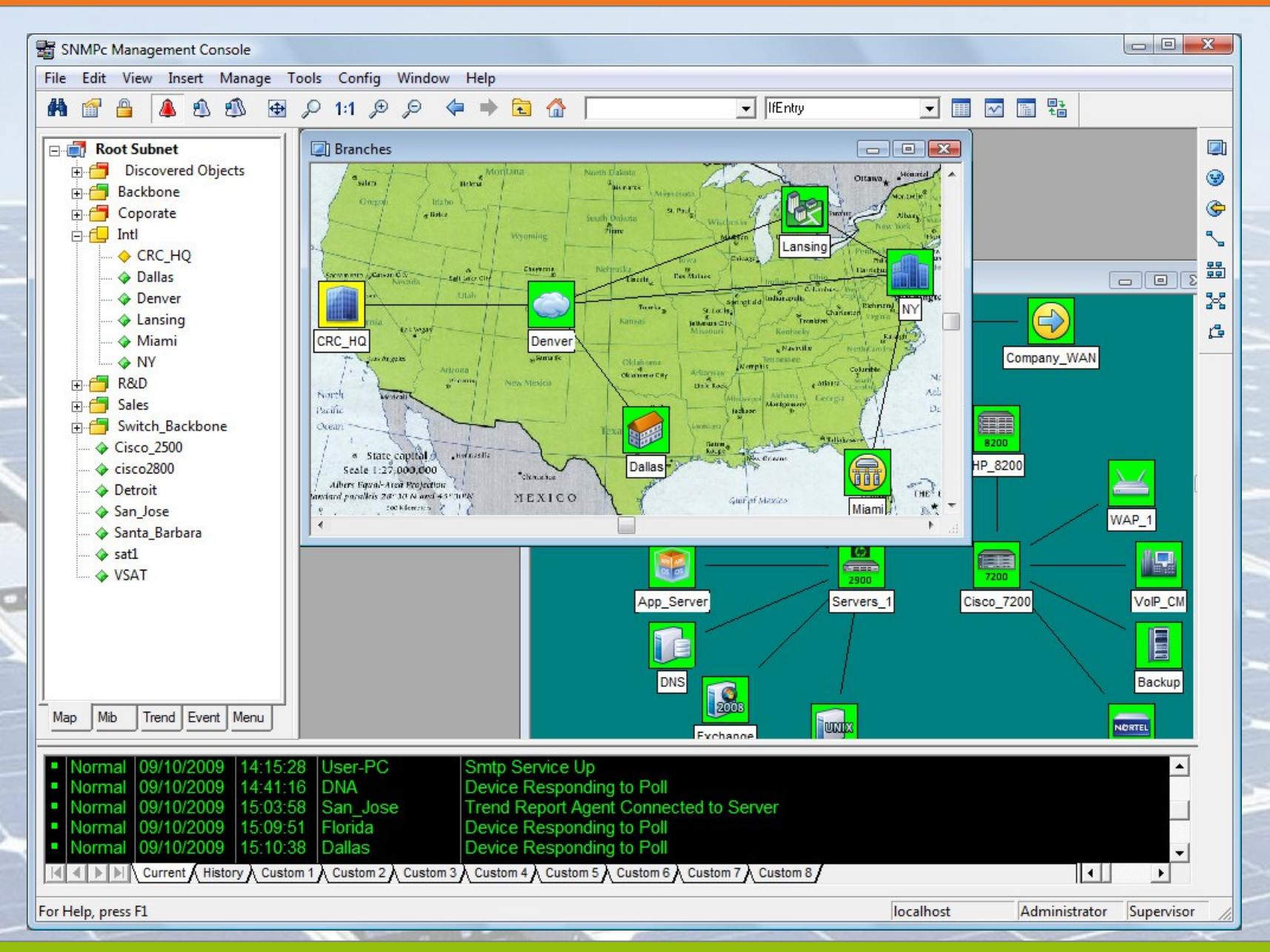

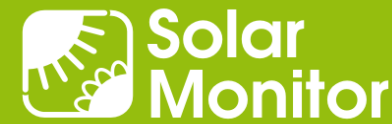

## What we automate?

- Power control, fluent regulation
- Obtaining data from devices with proprietary protocols
- Smart house, Smart City, EV and Telecom system integration
- Parameters setting from a PLC

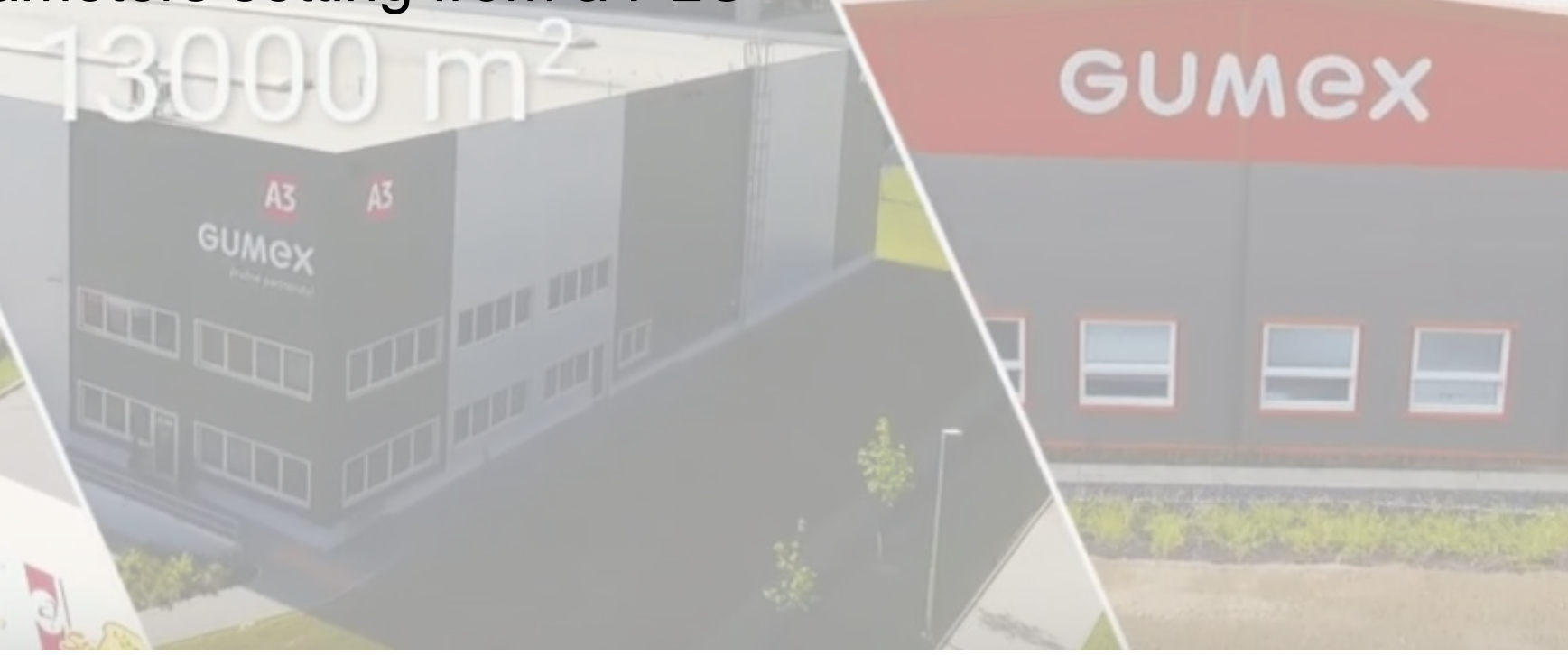

www.solarmonitor.cz

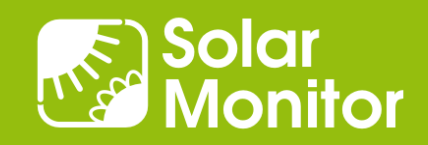

ČESKÝ VÝROBEK

## What makes our solution unique?

Universal and custom blocks in the SM2-MU

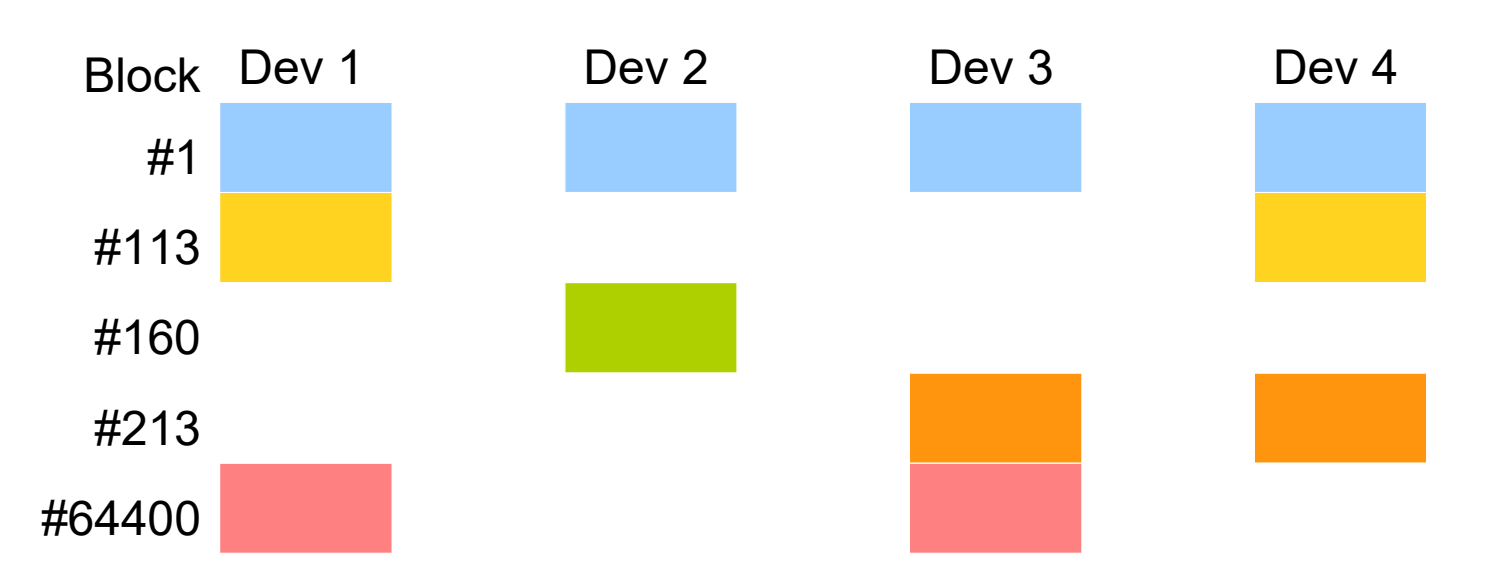

- Mandatory / optional variables, subblock repetition
- Forward and backward both device and SW compatibility
- Communication with "not yet existing devices"

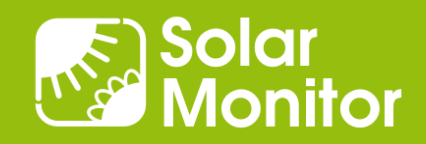

## How do we achieve easy and fast implementation?

• Modbus variables organized in blocks (Sunspec)

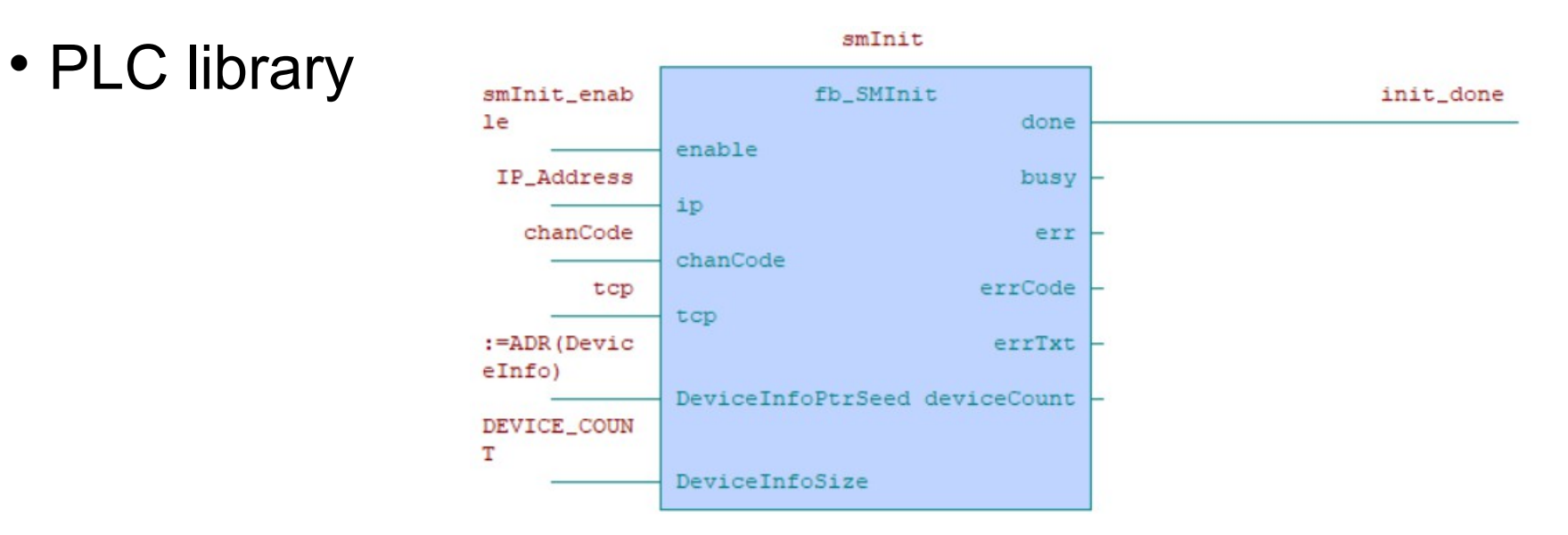

 E.g.: Existing installation with 3 inverters from one manufacturer, 1 device breaks down, replaced with another one, no change in communication, neither in management

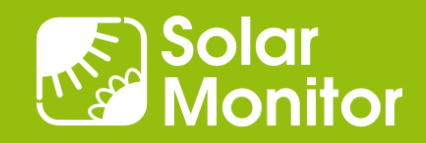

## PLC Example in IEC 61131-3 FBD: Data Reading

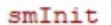

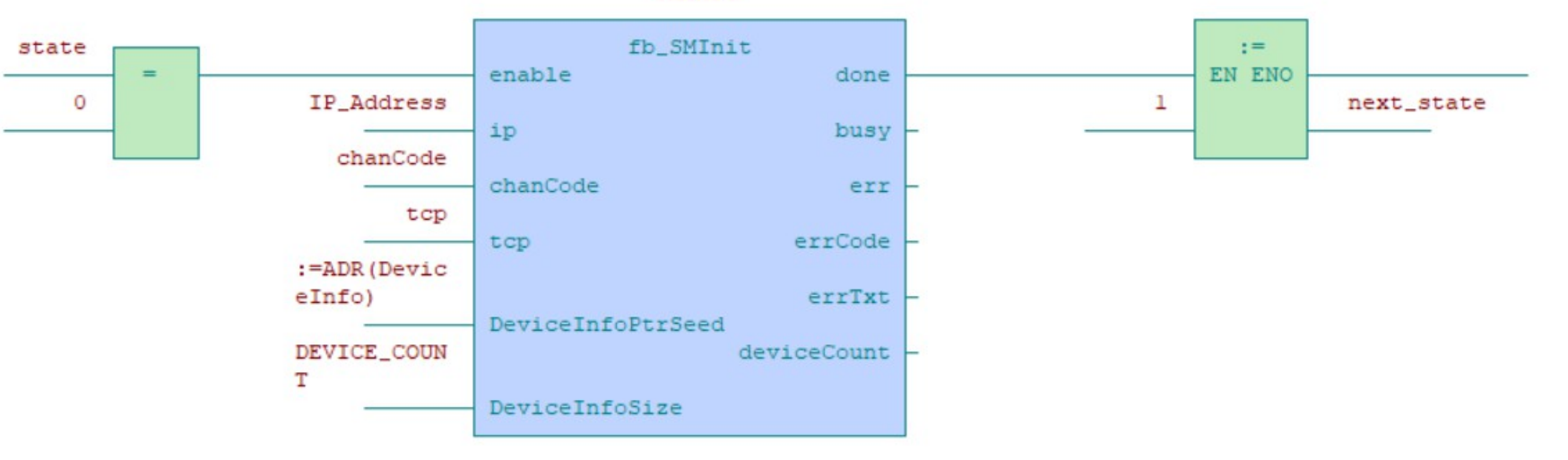

 $smMiB$ 

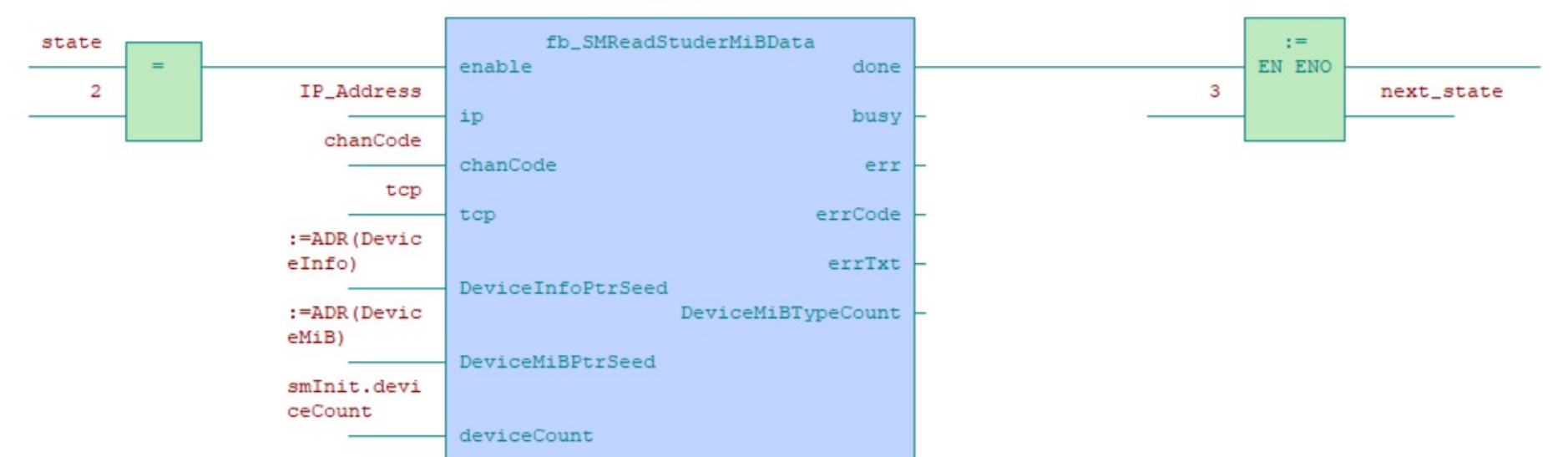

Solar<br>Monitor

## PLC Example in IEC 61131-3 ST: Data Reading

```
PROGRAM prgMain
   VAR_INPUT
  END_VAR
   VAR_OUTPUT
   END_VAR
   VAR
         enable : BOOL := 1;
         ip : STRING := '192.168.1.221:502';
        chanCode : UINT := ETH1 uni0;
         tcp : BOOL := TRUE;
        sm : fb Solarmonitor10;
   END_VAR
   VAR_TEMP
   END_VAR
    sm(enable := enable, ip := ip, channelchanCode := chanCode, tcp := tcp);
END_PROGRAM
```
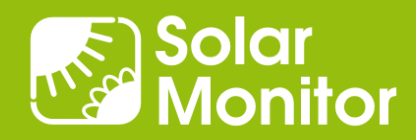

## PLC Example in IEC 61131-3 FBD: Power Control

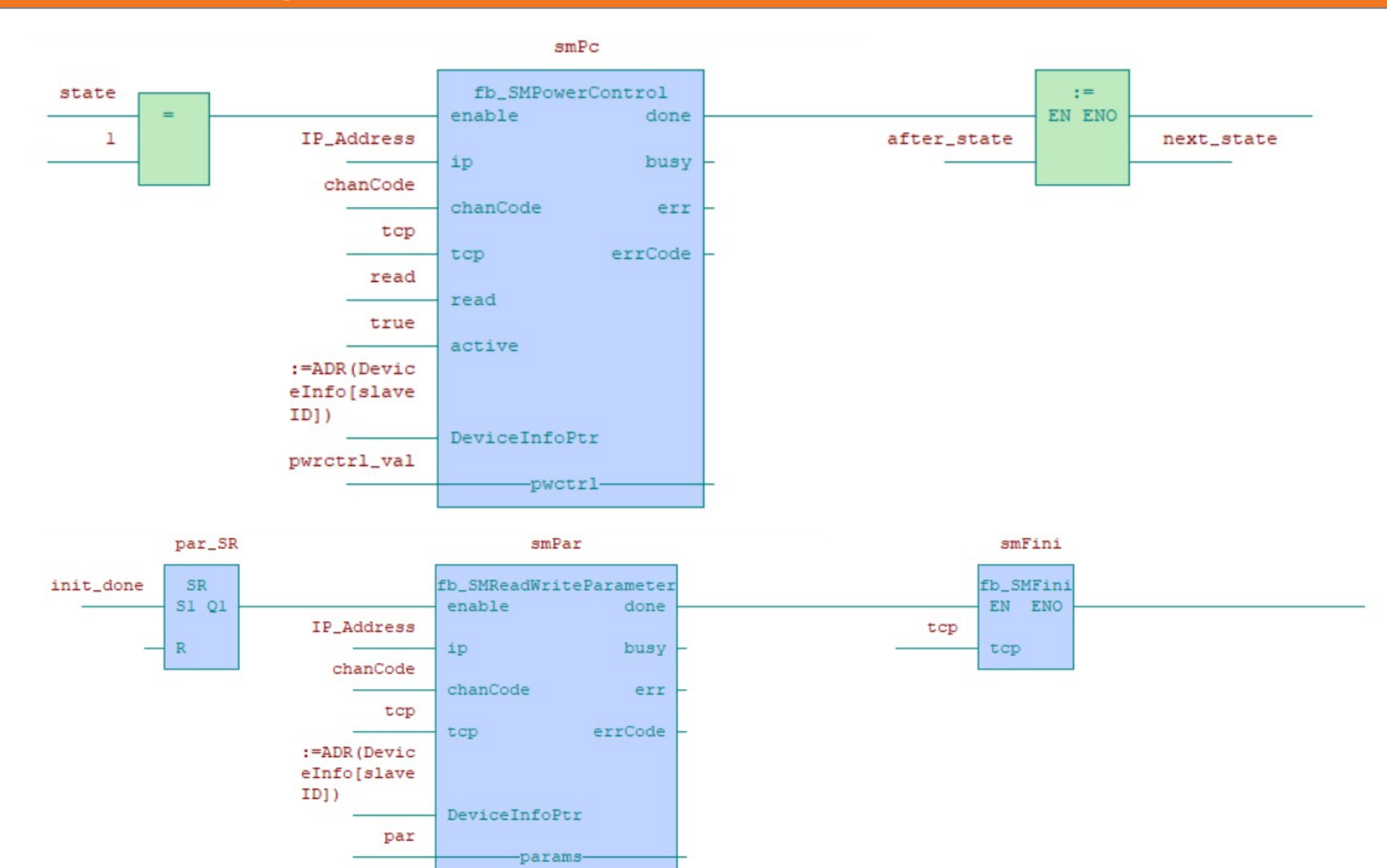

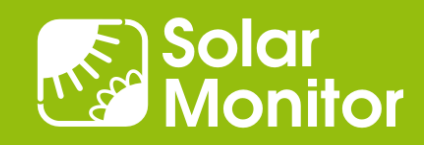

## PLC Example in IEC 61131-3 ST: Power Control

```
PROGRAM prgMain
  VAR_INPUT
 END VAR
  VAR_OUTPUT
  END_VAR
  VAR
         enable : BOOL := 1;
         unitID : USINT := 5;
        sm pc : fb PowerControl30;
         ip : STRING := '192.168.1.221:502';
        chanCode : UINT := ETH1 uni0;
         tcp : BOOL := TRUE;
         val : UINT := 60;
         active : BOOL := TRUE;
  END_VAR
  VAR_TEMP
  END_VAR
    sm pc(enable := enable, ip := ip, unitID := unitID, chanCode :=
chanCode, tcp := tcp, pwctrl := val, active := active);
```
END\_PROGRAM

## Dashboard Example: normal, no consumption during day

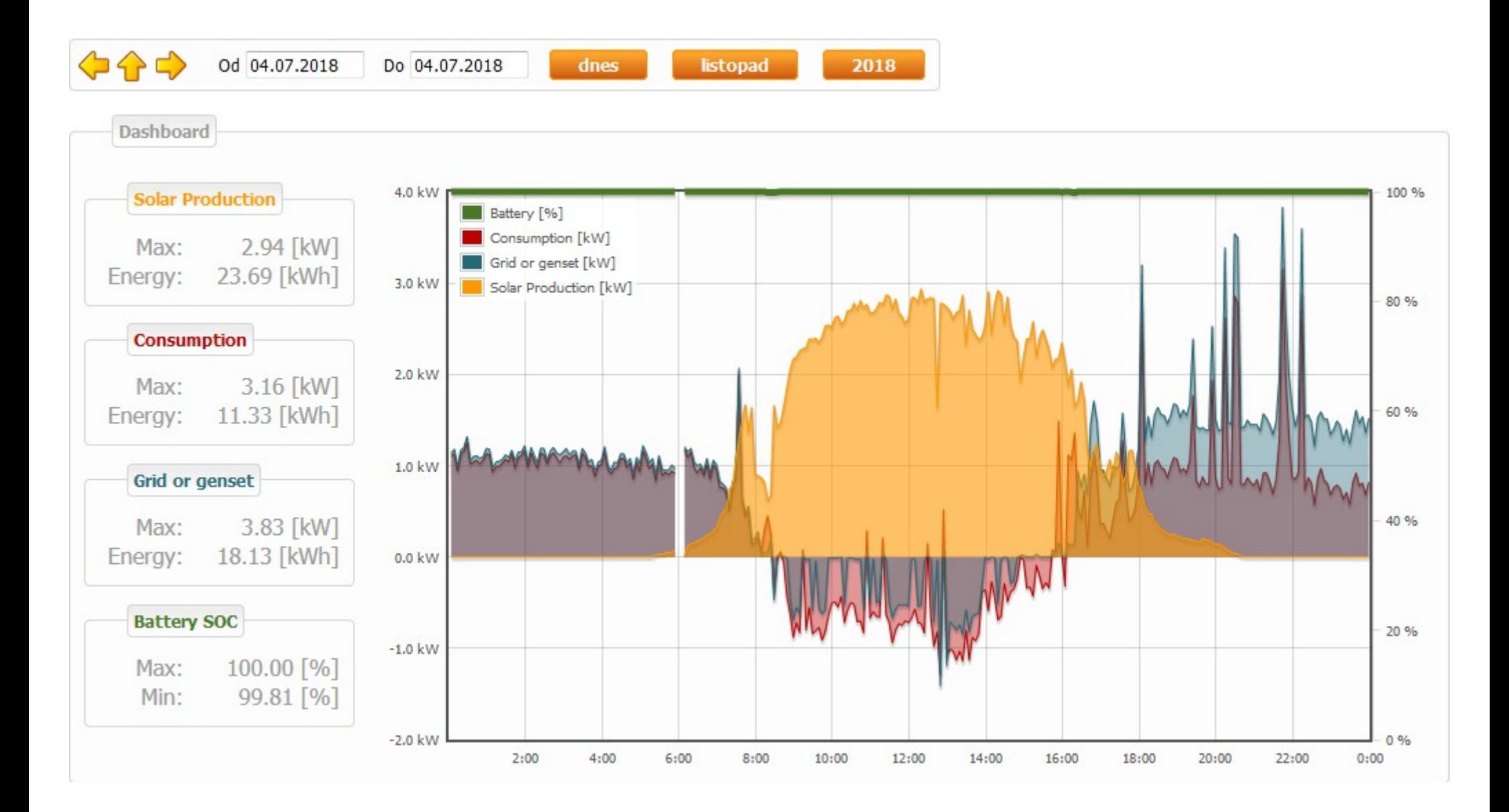

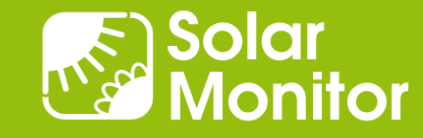

## Custom Graph Example: data from different devices

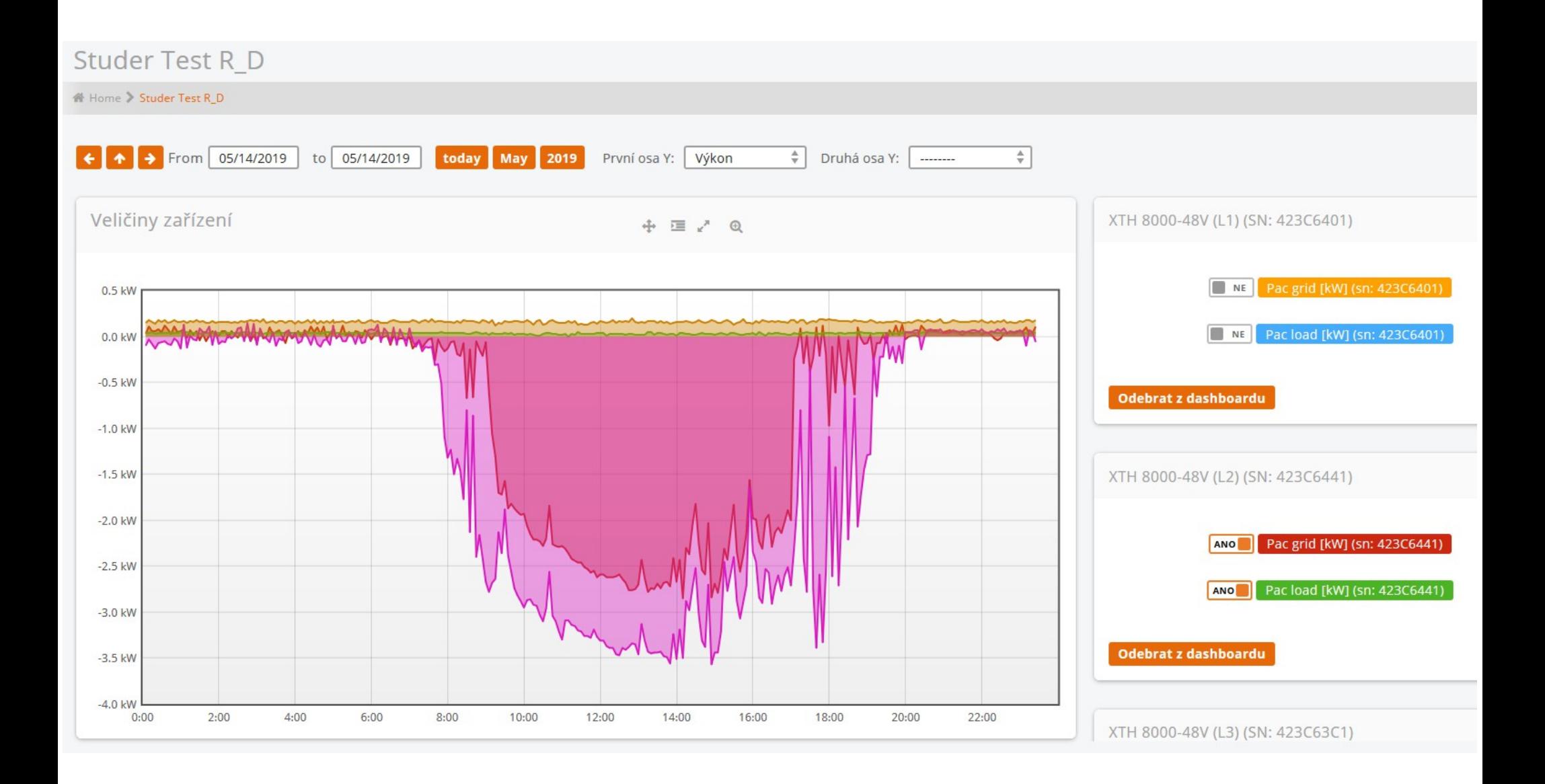

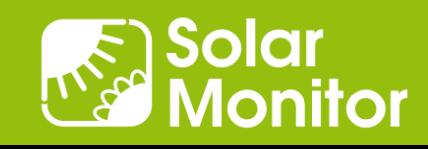

#### Custom Graph: inverters, trackers, BSP, meters

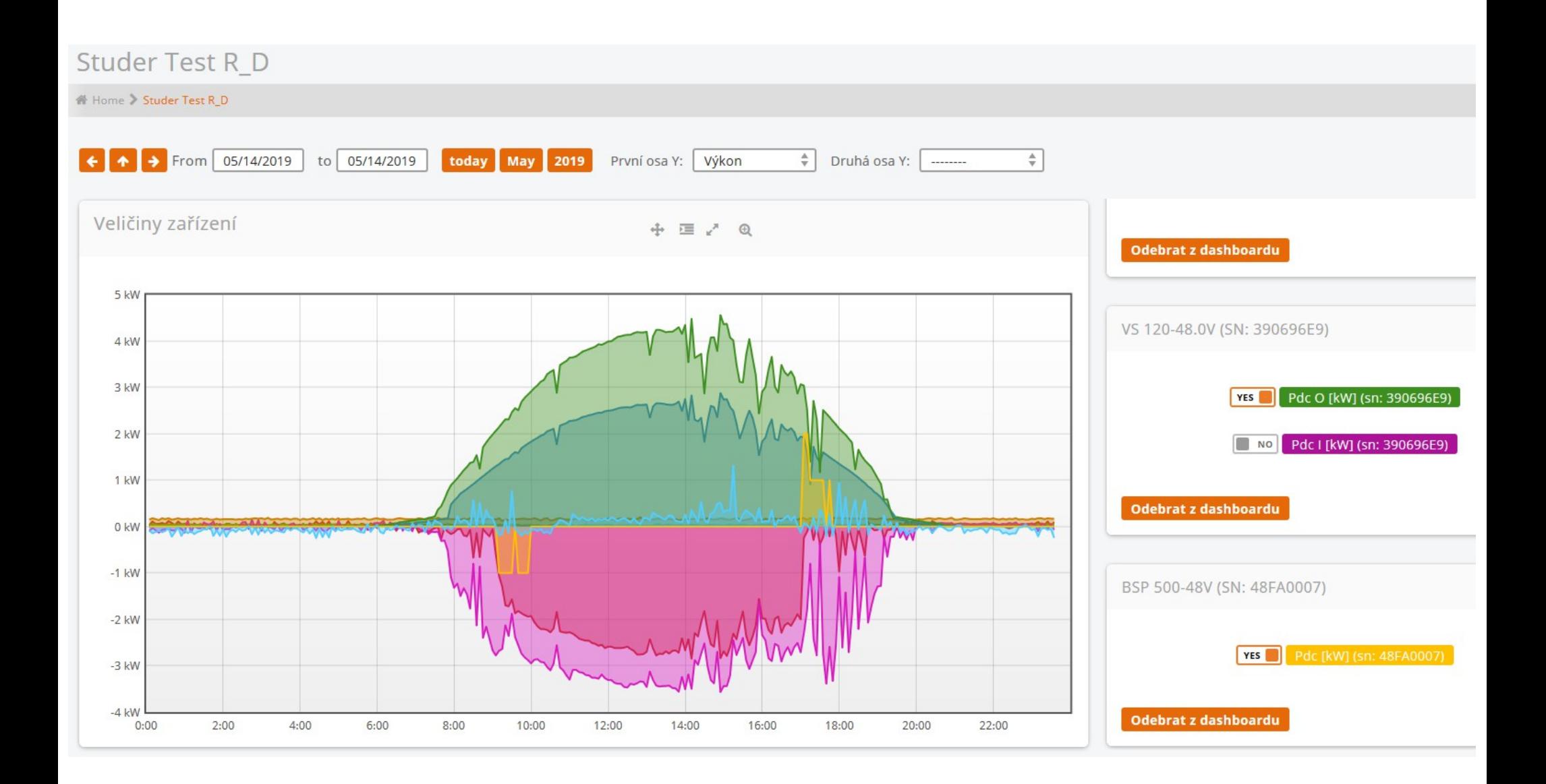

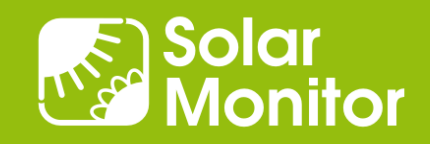

## Graph Example: normal, consumption during day

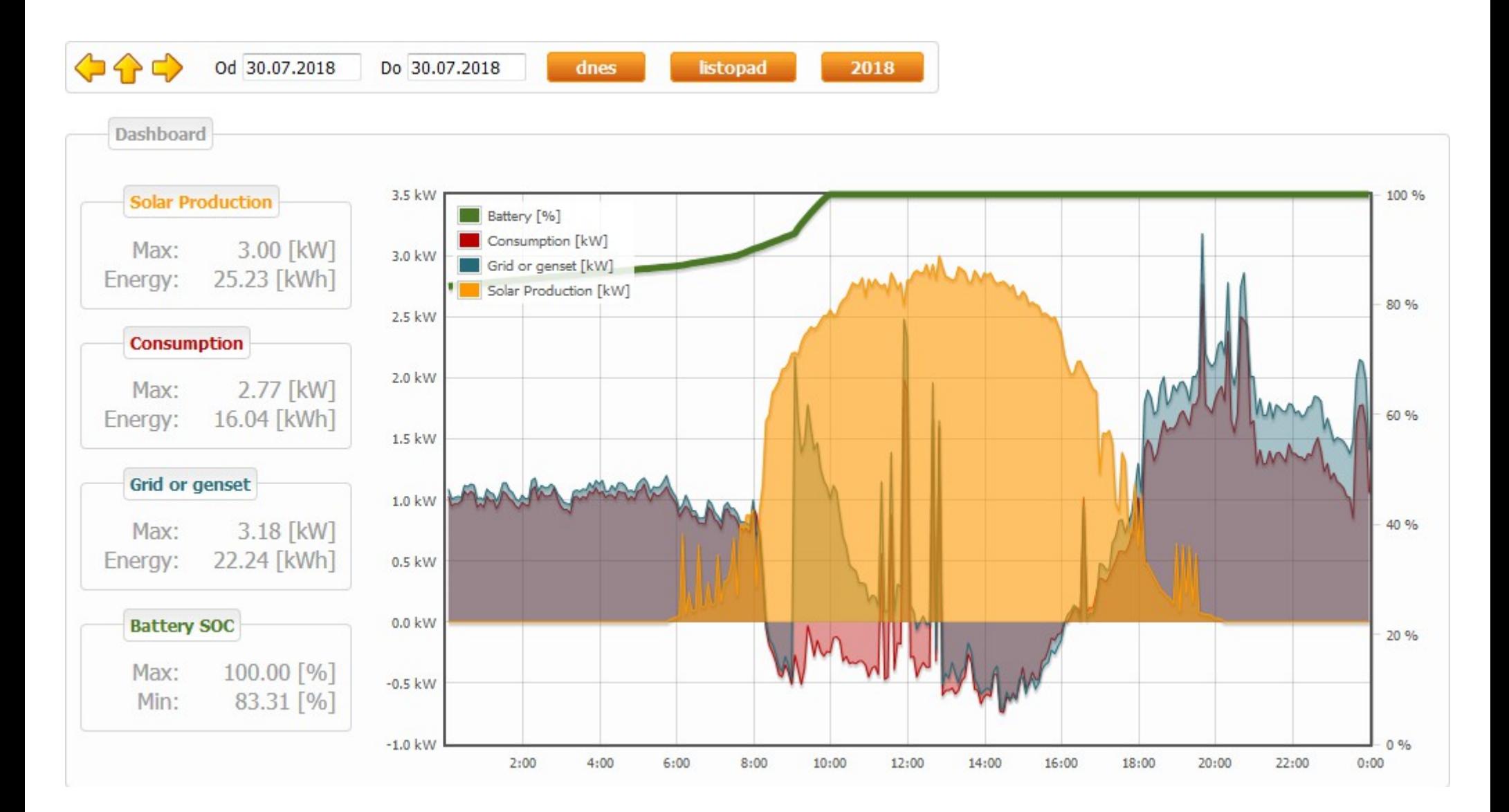

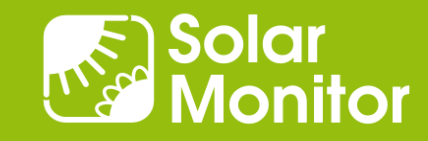

## Graph Example: increasing consumption = ?

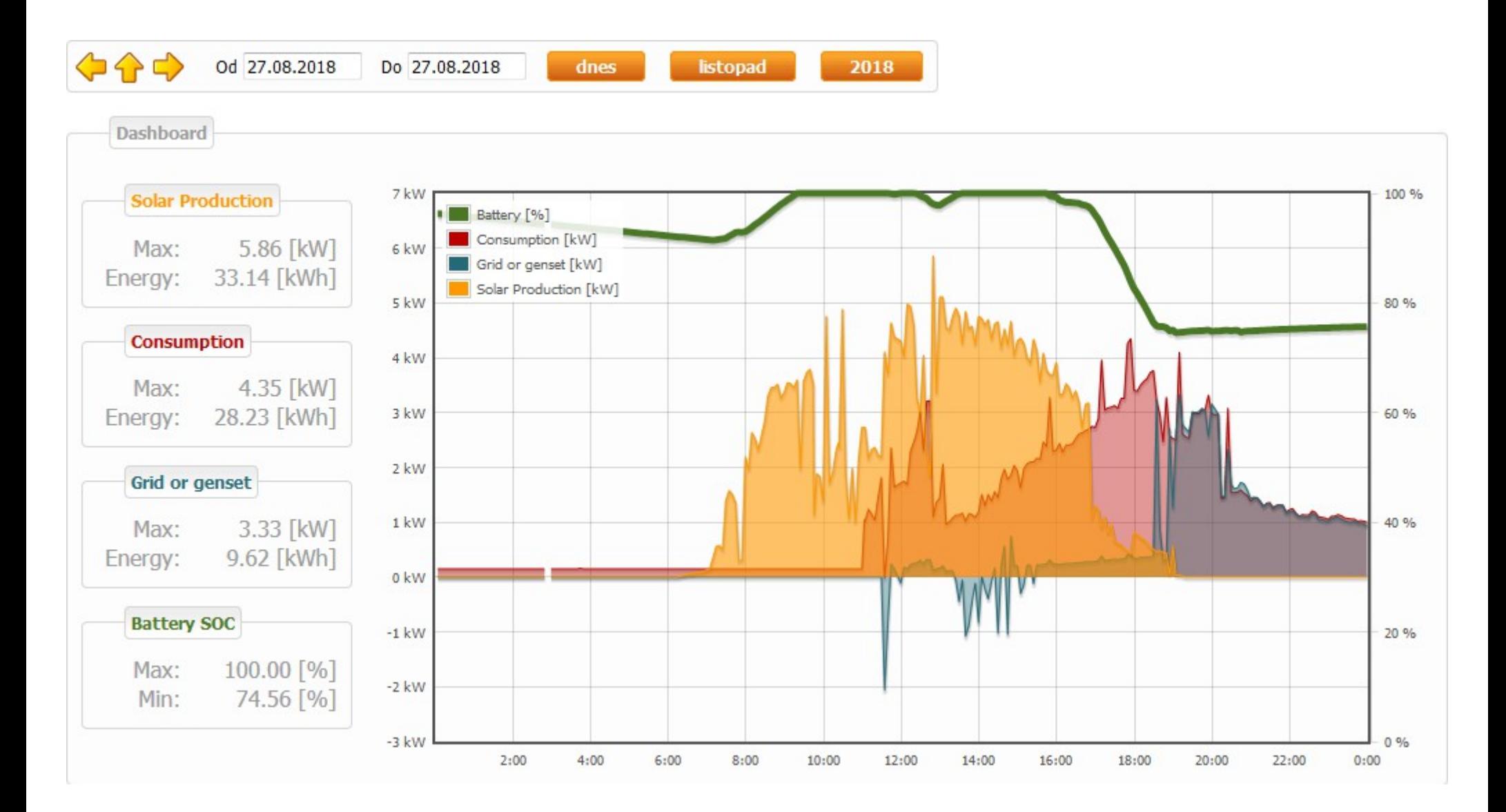

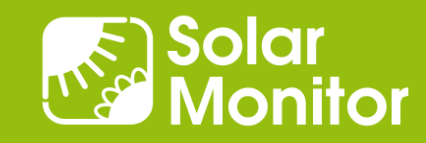

## Graph Example: afternoon consumption discharge battery

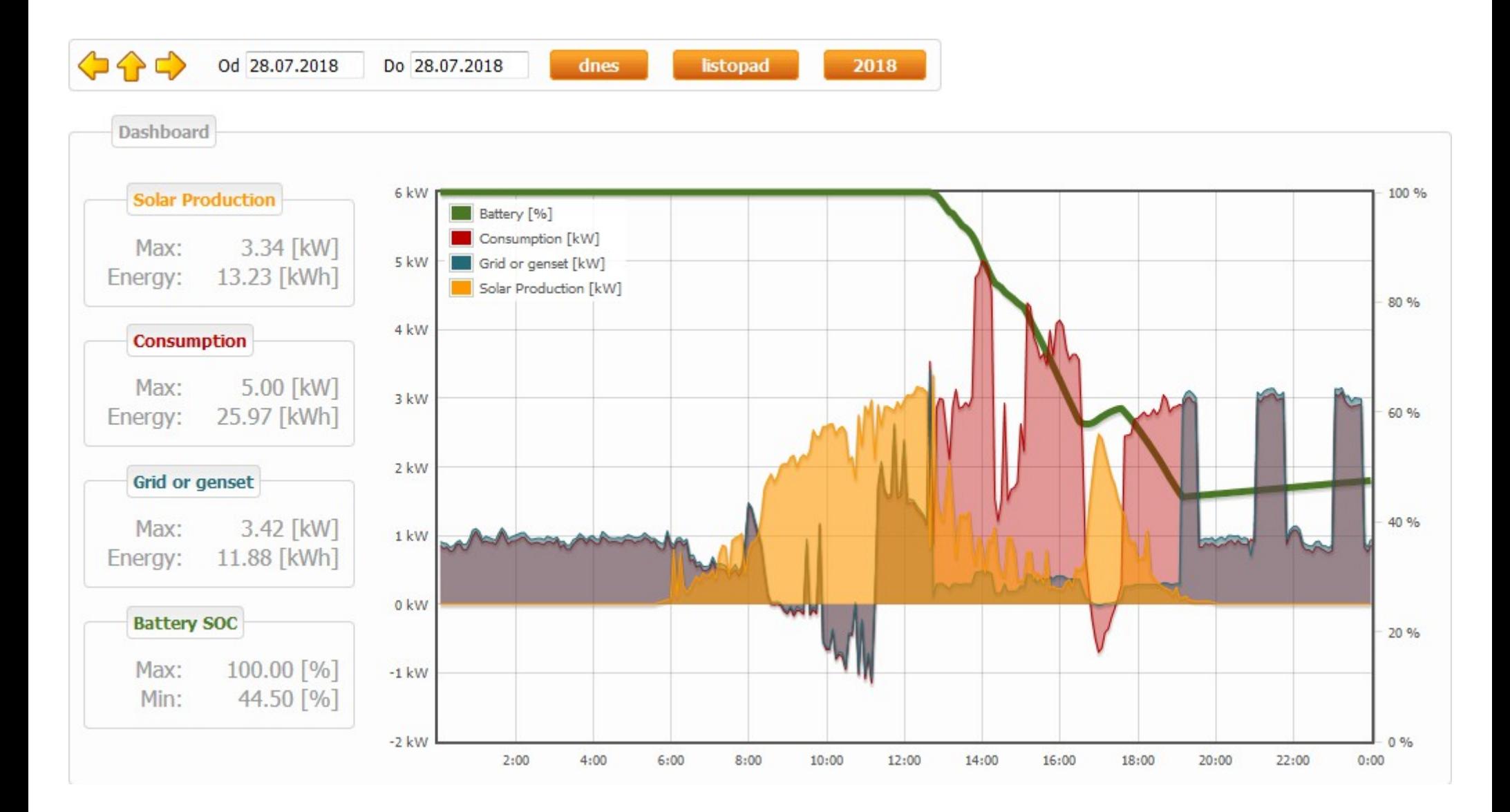

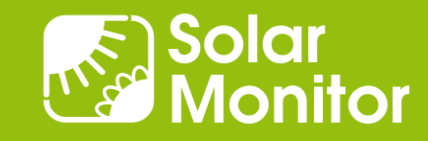

## Graph Example: evening consumption, night peaks

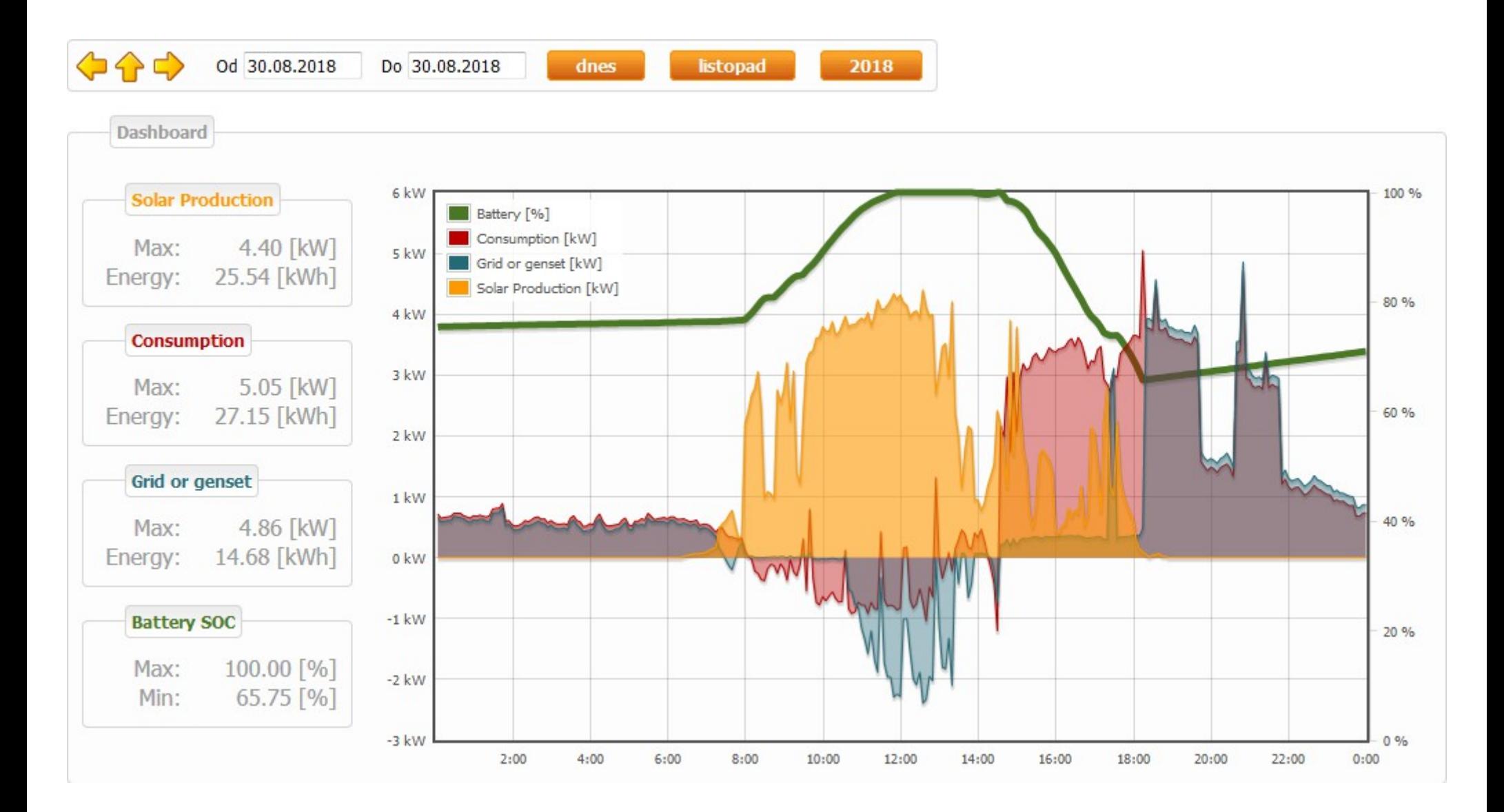

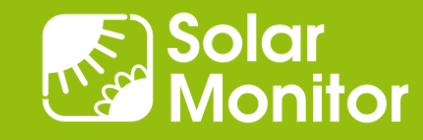

## Graph Example: same situation + next day (charging)

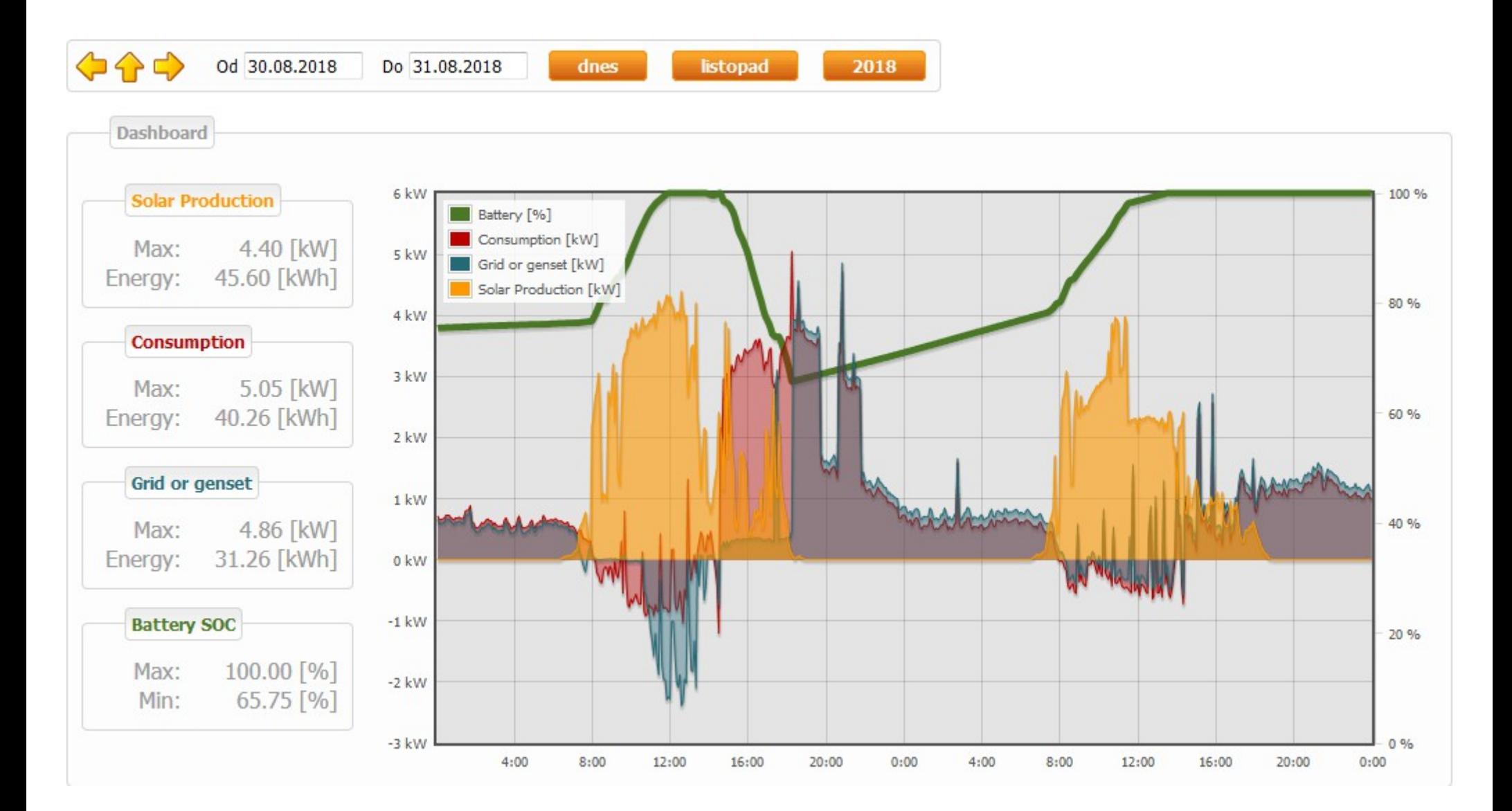

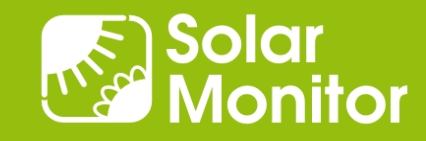

## Planned ... "miniCloud" for DIN Rail

- For strict "in-house" solutions
- Suitable for apartment house energy billing, banks
- 1x Gb ethernet
- 2x ARM Cortex A7, 1 GHz
- 1-2 GB RAM DDR3L 1.600 MT / s
- SATA SSD

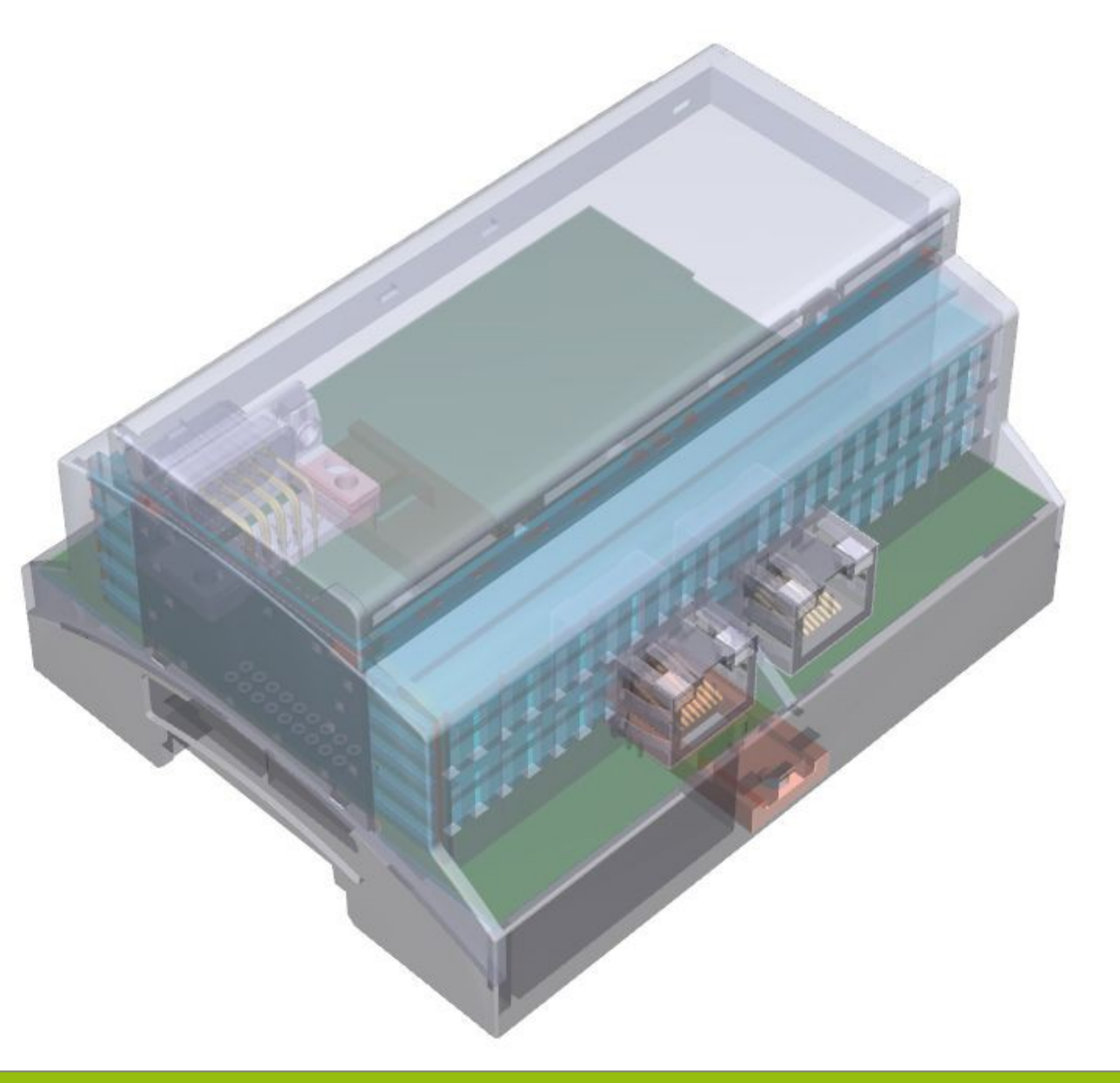

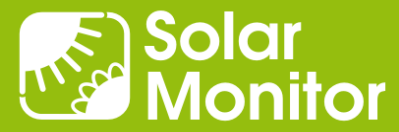

## Any questions are welcome!

#### Dušan Ferbas Solar Monitor s.r.o.

dferbas@solarmonitor.cz

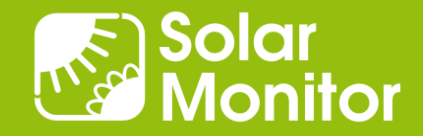